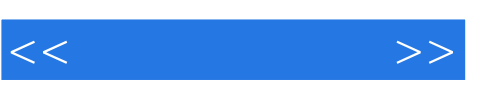

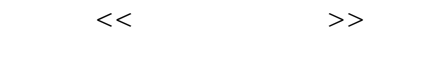

- 13 ISBN 9787115212962
- 10 ISBN 7115212961

出版时间:2009-10

页数:210

PDF

更多资源请访问:http://www.tushu007.com

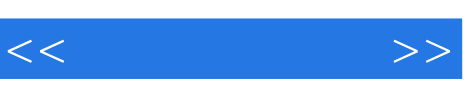

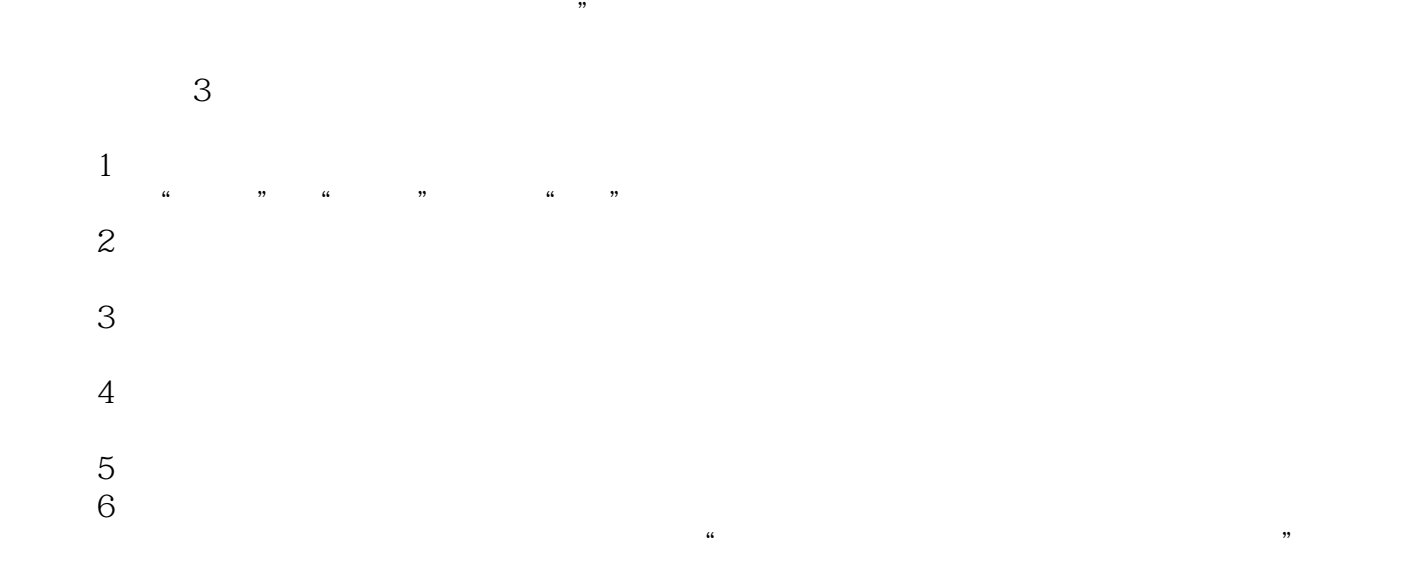

 $\mathcal{R}$ 

wangyana@ptpress com.cn

 $\alpha$ 

 $\kappa$  $\omega$ 

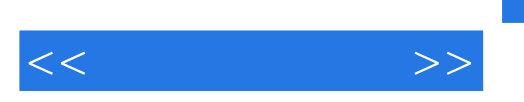

"网页。

## , tushu007.com

end a breamweaver 8<br>ASP  $\qquad \qquad \text{ASP}$  $ASP$  and  $ASP$ 

Photoshop Flash Dreamweaver

 $\frac{1}{\sqrt{N}}$ 

and tushu007.com

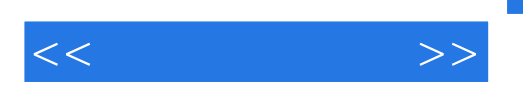

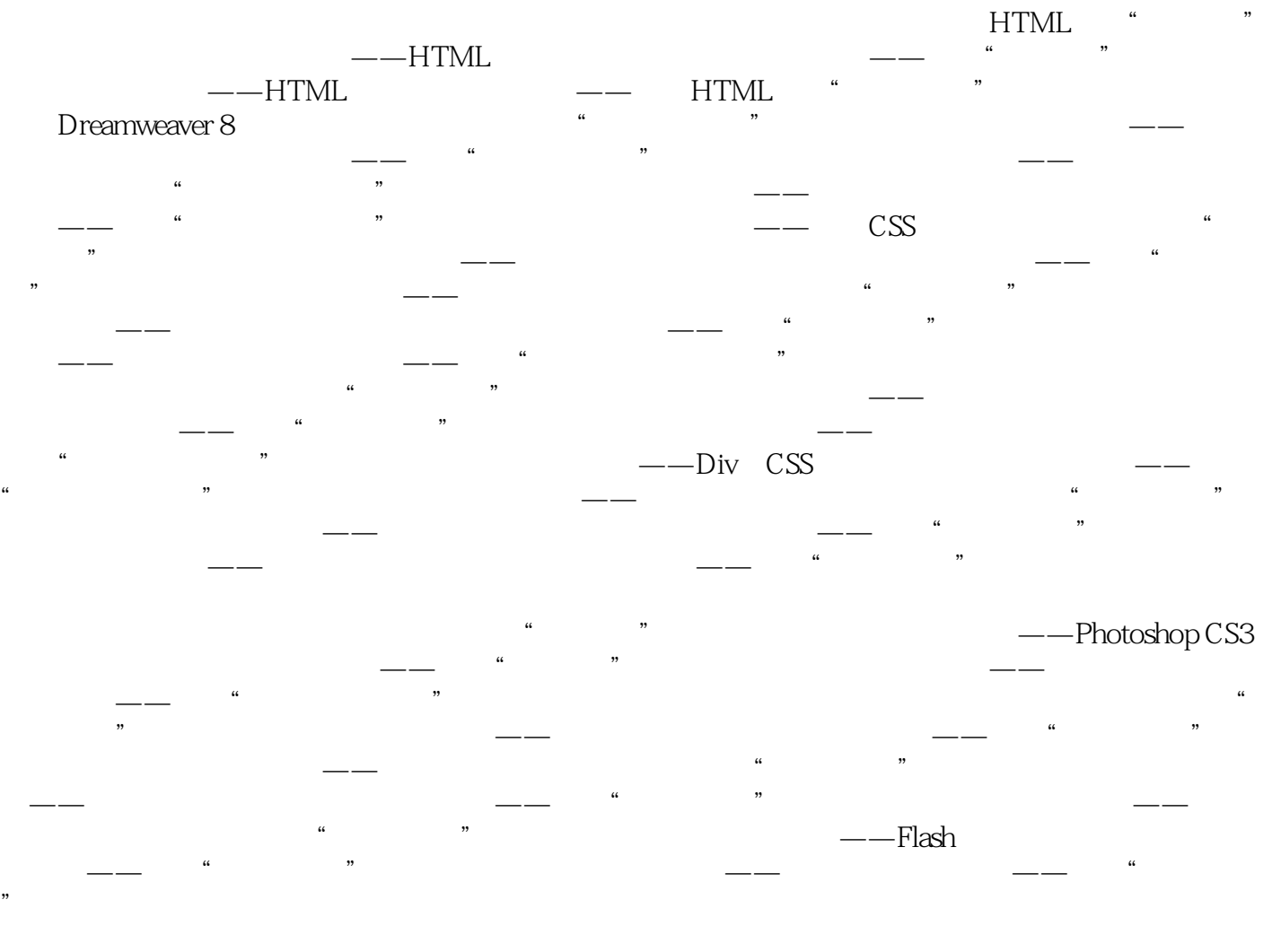

…… $\Delta SP$ 

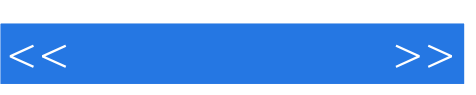

……

## $,$  tushu007.com

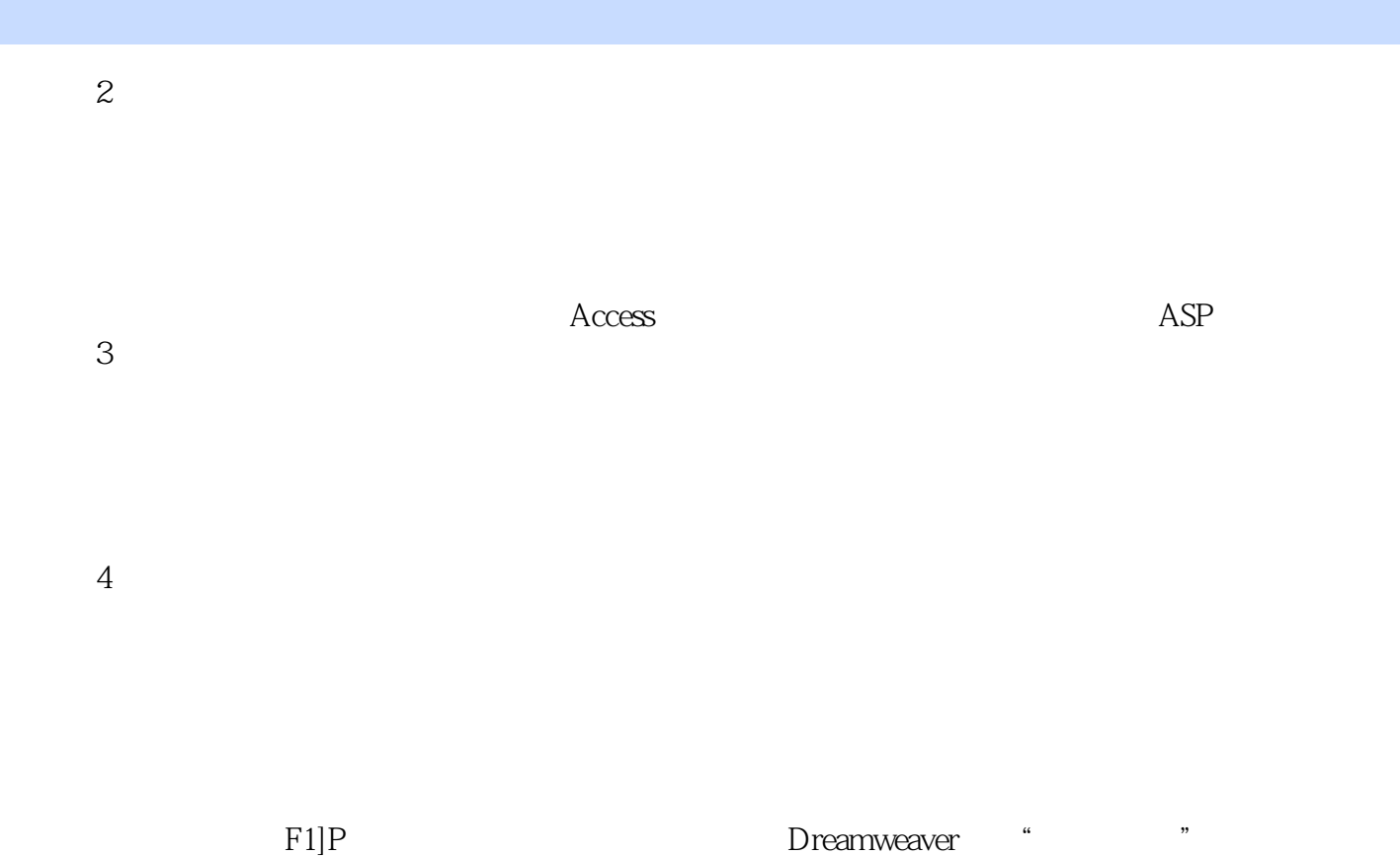

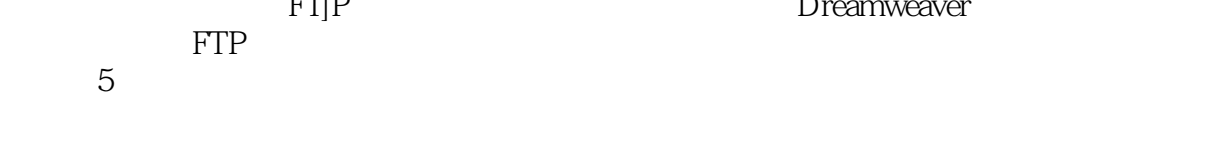

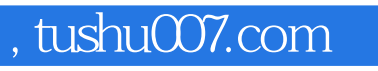

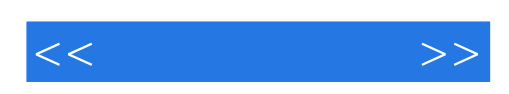

本站所提供下载的PDF图书仅提供预览和简介,请支持正版图书。

更多资源请访问:http://www.tushu007.com